## **CKEditor Guide**

Reference

- <https://www.just4fun.kr/post/2>
- <https://github.com/sspatel82/ckeditor5-super-build/tree/main>

STEP 1. Download CKEditor5

The first option is to use online builder at <https://ckeditor.com/ckeditor-5/online-builder/>

The benefit of the online-builder is that you do not need to install NPM and all other necessary binaries to get what you want. The below is the one I acquired at the online builder that does not include premium libraries that have to pay by the cases. [ckeditor5-40.1.0\\_2023\\_12\\_09.zip](https://qsok.com/download/attachments/255591343/ckeditor5-40.1.0_2023_12_09.zip?version=1&modificationDate=1702148005308&api=v2) [ckeditor5-40.2.0-2023\\_12\\_22i.zip](https://qsok.com/download/attachments/255591343/ckeditor5-40.2.0-2023_12_22i.zip?version=1&modificationDate=1703268876024&api=v2) (Excluding Markdown, General HTML Support, Text part language, Style, Word Count, Watchdog)

By the model there are some options basically included as below:

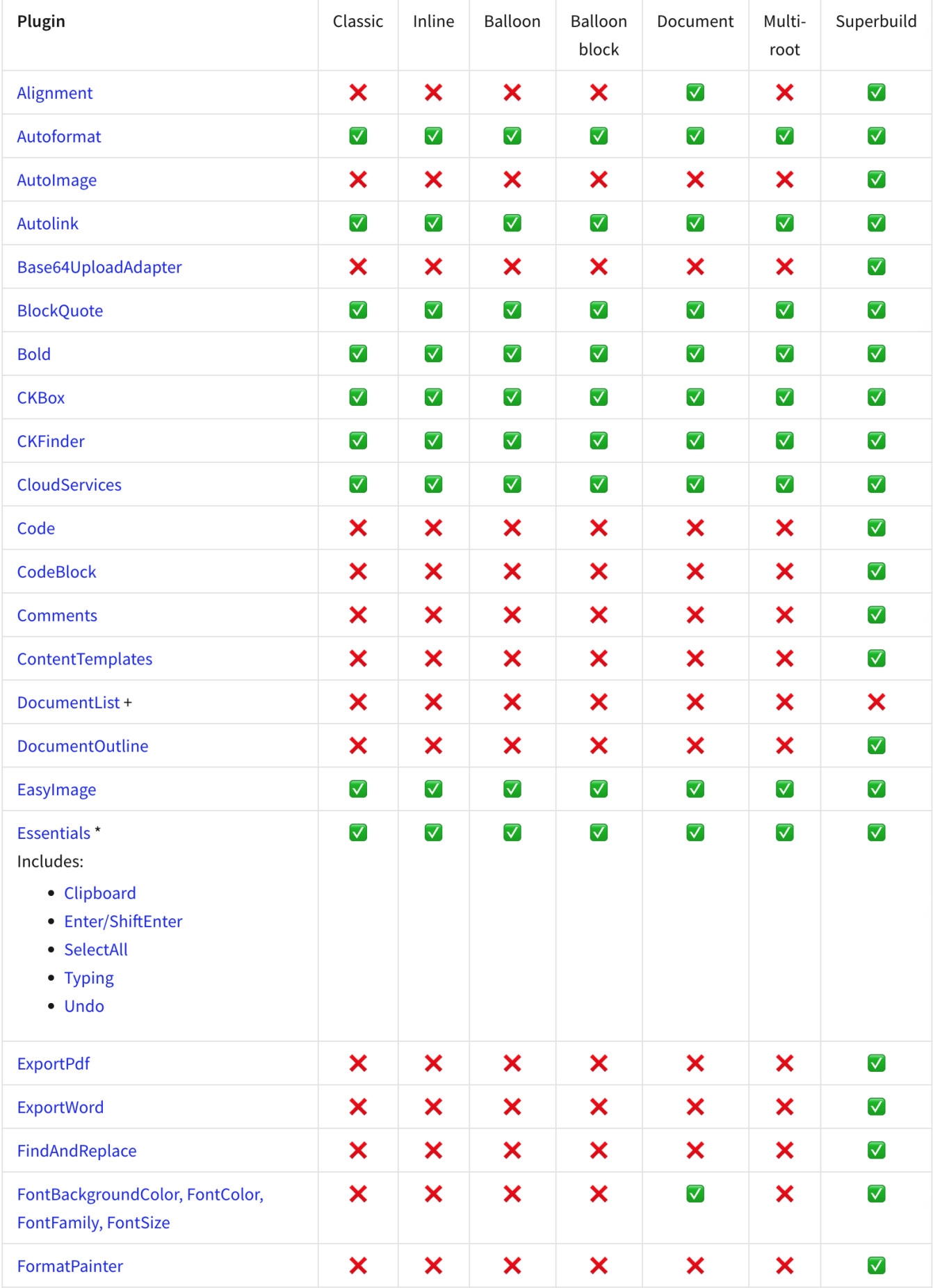

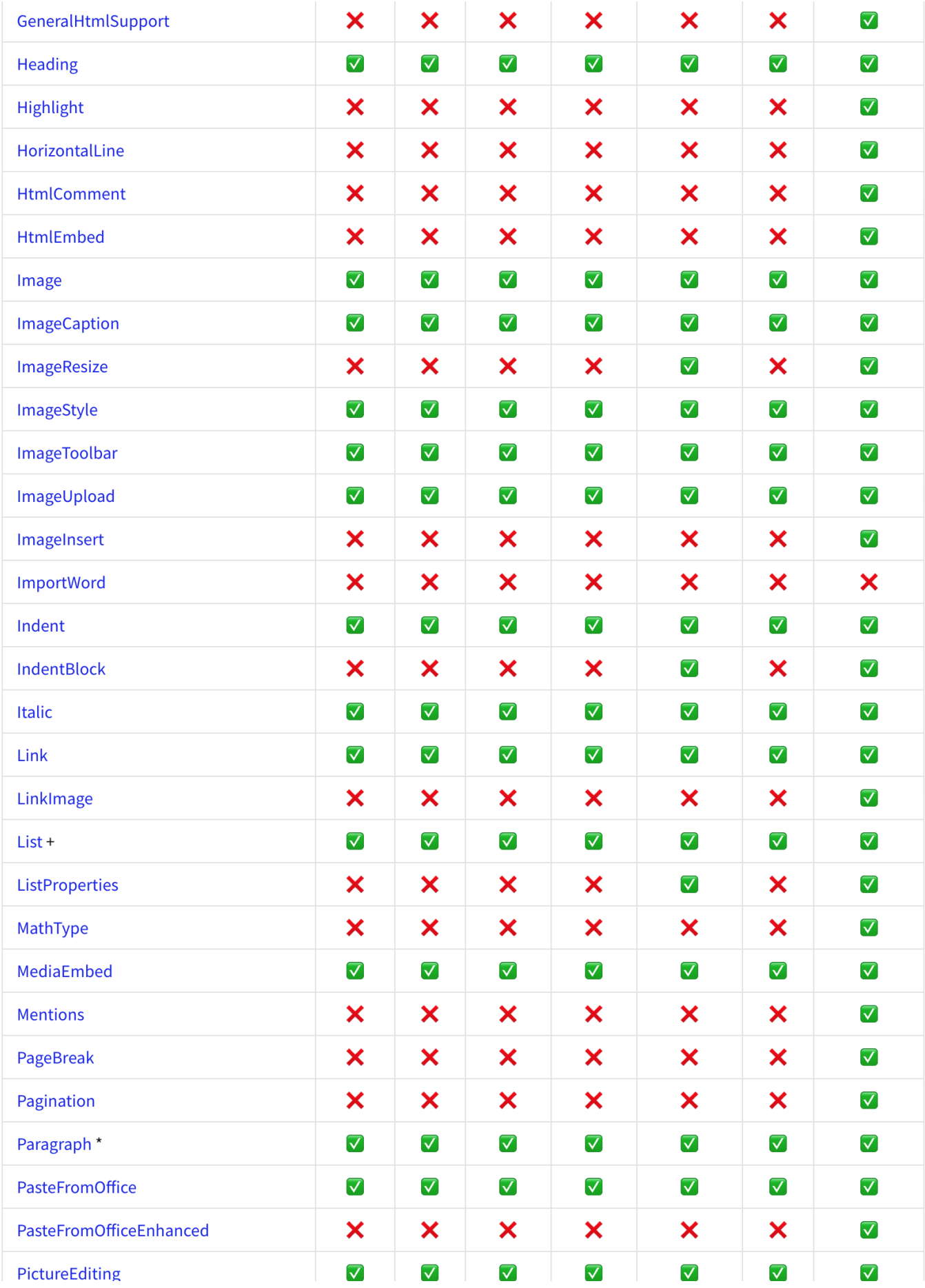

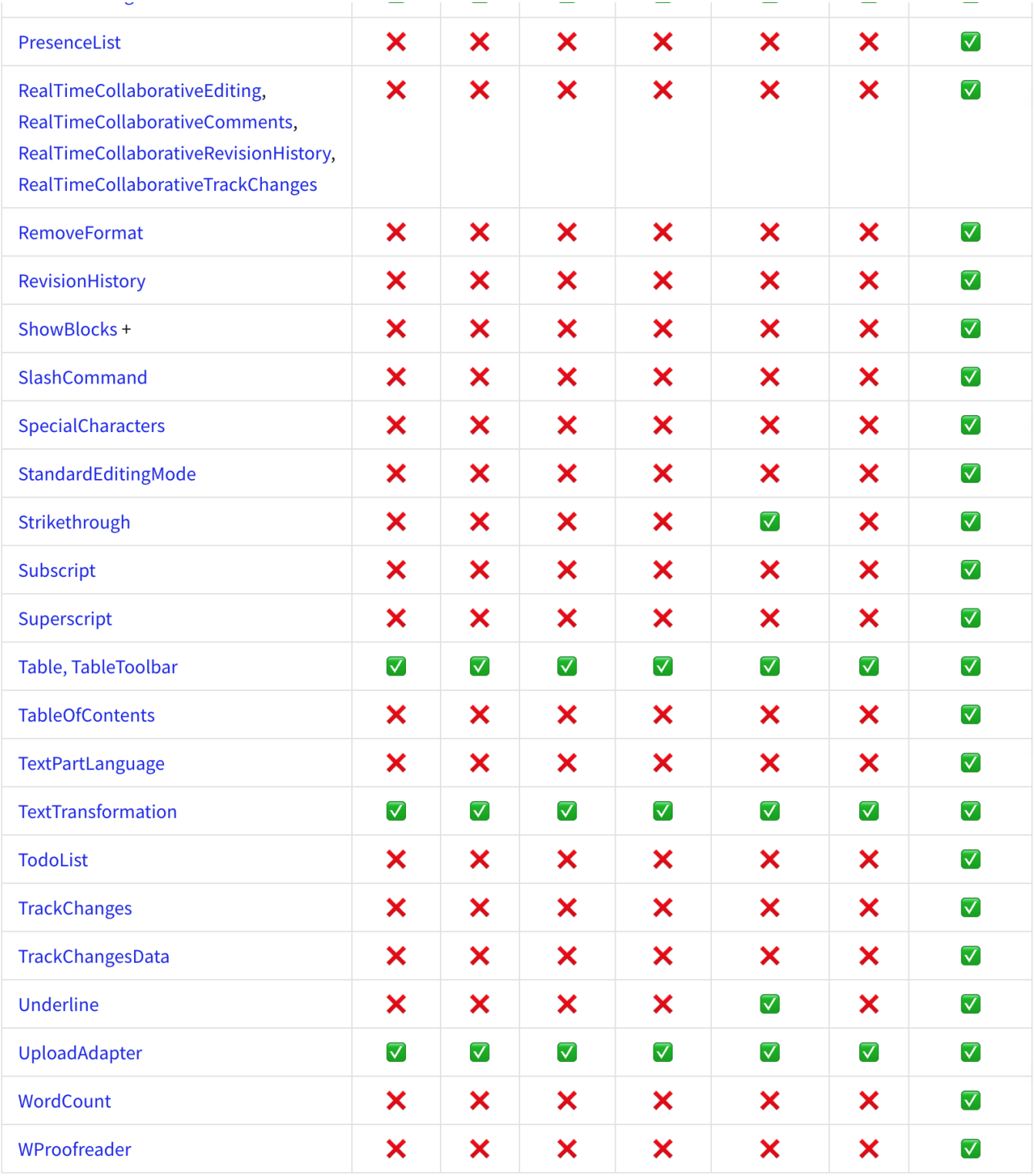

Reference link:<https://ckeditor.com/docs/ckeditor5/latest/installation/getting-started/predefined-builds.html>

STEP 2. Implement Code

Below is the simple test code. Note that you should change <the\_folder\_where\_you\_saved> to the correct location.

```
<!DOCTYPE html>
<html lang="en">
<head>
     <meta charset="utf-8">
     <title>CKEditor 5 – Classic editor</title>
    <script src="<the_folder_where_you_saved>/ckeditor.js"></script>
</head>
<body>
     <h1>Classic editor</h1>
     <div id="editor">
         <p>This is some sample content.</p>
    </div>
     <script>
        ClassicEditor
             .create( document.querySelector( '#editor' ) )
             .catch( error => {
                 console.error( error );
             } );
    </script>
</body>
\langle/html>
```
Below is including file uploading feature.

## **index.html**

```
<html> <head>
               <title>CKEditor 5 ClassicEditor build</title>
               <meta charset="UTF-8">
               <meta name="viewport" content="width=device-width, initial-scale=1">
               <link rel="stylesheet" type="text/css" href="styles.css">
        </head>
        <body>
               <div id="editor">
              \langlediv> <script src="ck/ckeditor.js"></script>
               <script>
                      ClassicEditor
                             .create( document.querySelector( '#editor' ), {
                                     simpleUpload: {
                                            // The URL that the images are uploaded to.
                                            uploadUrl: 'upload.php',
 }
 } )
                              .then( editor => {
                                     window.editor = editor;
 } )
                             .catch( err => {
                                     console.error( err.stack );
                             } );
               </script>
       </body>
\alpha /html>
```
You will need to have following upload.php to save the necessary files as planned.

## **upload.php**

```
<?php
// Define file upload path 
$upload_dir = array( 
     'img'=> './',
```

```
// Allowed image properties
$imgset = array(
   'maxsize' => 5000,
   'maxwidth' => 4096,
   'maxheight' => 3000,
   'minwidth' \approx 10.
   'minheight' => 10,
    'type' => array('bmp', 'qif', 'ppq', 'peq', 'pnq'),
\rightarrow// If 0, will OVERWRITE the existing file
define('RENAME F', 1);Ssite = ''':7 * ** Set filename
* If the file exists, and RENAME_F is 1, set "img_name_1"
* $p = dir-path, $fn=filename to check, $ex=extension $i=index to rename
\star /
function setFName($p, $fn, $ex, $i){
   if(RENAME_F == 1 & & file_exists({$p .$fn .$sex)})return setFName($p, F_NAME .'_'. ($i +1), $ex, ($i +1));
    \lambdaelse\thetareturn $fn .$ex;
    - 1
\left\{ \right\}\frac{1}{2}re = '';
if(isset($_FILES['upload']) && strlen($_FILES['upload']['name']) > 1) {
   // Get filename without extension
    $sepext = explode('.', strtolower($_FILES['upload']['name']));
   $type = end($sepest); /** gets extension **/
    // Upload directory
    $upload_dir = in_array($type, $imgset['type']) ? $upload_dir['img'] : $upload_dir['audio'];
    $upload\_dir = trim($upload\_dir, '}/') .'/i// Validate file type
    if(in array(\text{style}, \text{simple}, \text{simple}[]// Image width and height
       list($width, $height) = getimagesize($_FILES['upload']['tmp_name']);
       if(isset($width) && isset($height)) {
           if($width > $imgset['maxwidth'] || $height > $imgset['maxheight']){
               $re .= ' Width x Height = '. $width .' x '. $height .' >>> The maximum Width x Height must be:
'. $imgset['maxwidth']. ' x '. $imgset['maxheight'];
            - 1
            if($width < $imgset['minwidth'] || $height < $imgset['minheight']){
                $re .= ' Width x Height = '. $width .' x '. $height .' >>> The minimum Width x Height must be:
'. $imgset['minwidth']. ' x '. $imgset['minheight'];
           \rightarrowif(\$_FILES['upload']['size'] > $imgset['maxsize']*1000){}$re .= ' >>> Maximum file size must be: '. $imqset['maxsize']. ' KB.';
            \lambda\left\{ \right\}\text{leles}$re .= 'The file: '. $_FILES['upload']['name']. ' has not the allowed extension type.';
    }
    // File upload path
    $f_name = setFName($_SERVER['DOCUMENT_ROOT'] .'/'. $upload_dir, F_NAME, ".$type", 0);
    $uploadpath = $upload dir . $f name;
```
 $\rightarrow$   $\rightarrow$ 

```
 // If no errors, upload the image, else, output the errors 
   if(\frac{5}{2}re == '') if(move_uploaded_file($_FILES['upload']['tmp_name'], $uploadpath)) { 
             $url = $upload_dir . $f_name; 
             $msg = F_NAME .'.'. $type .' successfully uploaded! >>> Size: '. number_format($_FILES['upload']
['size']/1024, 2, '.', '') .' KB'; 
             $response = [ 
                 'url' => $url 
             ]; 
         }else{ 
             $response = [ 
                 'error' => [ 
                      'message' => 'Unable to upload the file!' 
                 ] 
             ]; 
        } 
    }else{ 
         $response = [ 
             'error' => [ 
                  'message' => 'Error: '.$re 
             ] 
        ]; 
    } 
} 
// Return response in JSON format 
echo json_encode($response); 
?>
```